Simulation of Stochastic Gravitational Wave by merging PBHs: LALSuite Package

#### Ali Salehi

● An Introduction to Ligo Scientific Collaboration Algorithm Library Suite

● Simulating a Custom SGWB Using LALSuite

#### 24 Aban 1402

## **Outline**

● Introduction

● Reading Documentations

● My Results

## LSC Soft

"The LIGO Scientific Collaboration (LSC) is a group of scientists focused on the direct detection of gravitational waves, using them to explore the fundamental physics of gravity, and developing the emerging field of gravitational wave science as a tool of astronomical discovery."

The software section of LSC is consisted of many open source projects such as:

- LALSuite
- **Bilby**

**GWCelery** 

● …

#### **LALSuite**

• The LSC Algorithm Library Suite (LALSuite) is comprised of various gravitational wave data analysis routines written in C

● It consists of 9 libraries, thousands of constants, variables, functions and classes and tens of executable applications

● Wrapers for Phyton and Octave are provided too

## LALSuite Code and Documentation

All LSC public projects including LALSuite are accessible from:

[https://git.ligo.org/](https://git.ligo.org/users/sign_in)

LALSuite has an extensive documentation which is updated daily:

[https://lscsoft.docs.ligo.org/lalsuite/](https://lscsoft.docs.ligo.org/lalsuite/lalsuite/index.html)

Let's take a look!

# Results

#### Input

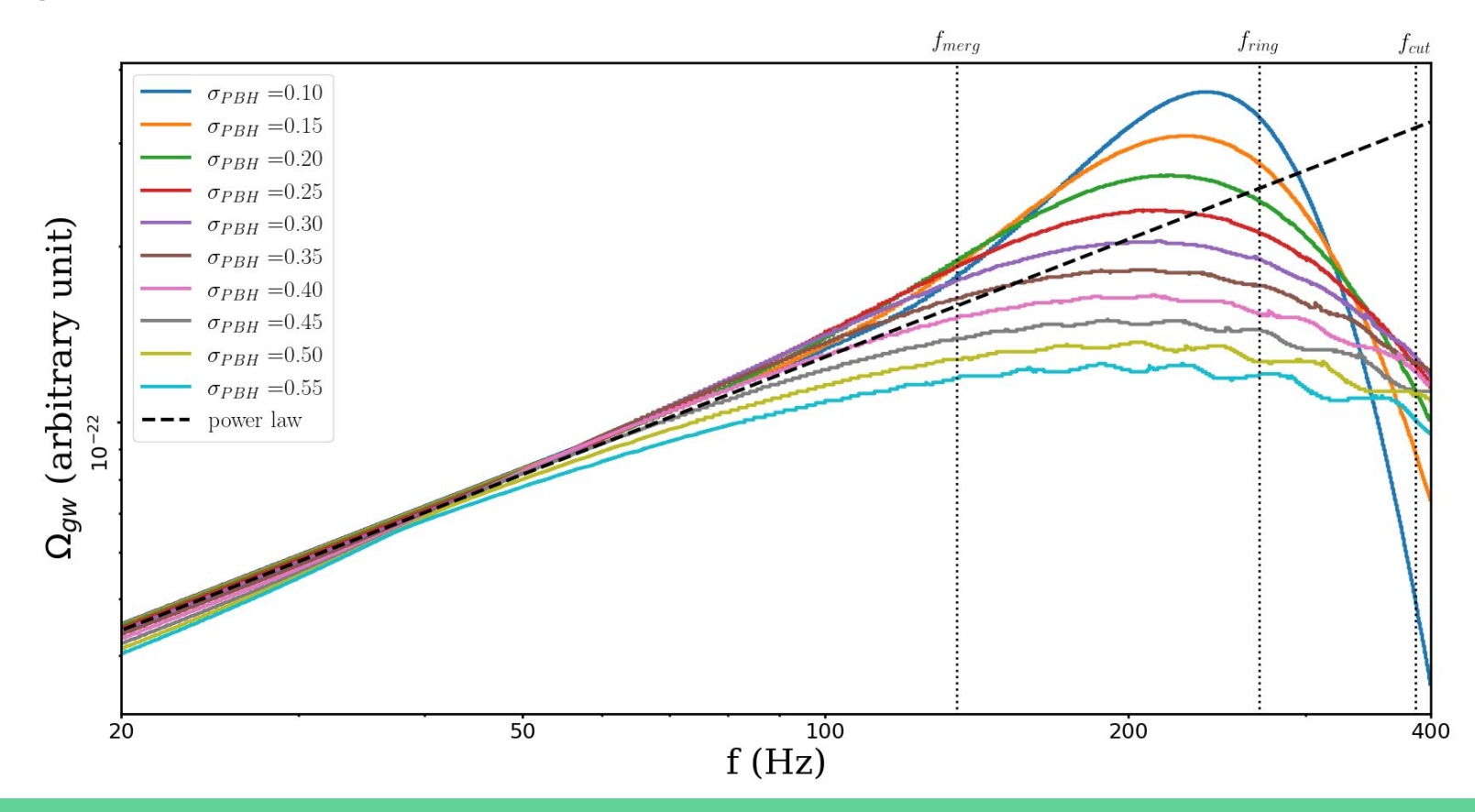

#### **Output**

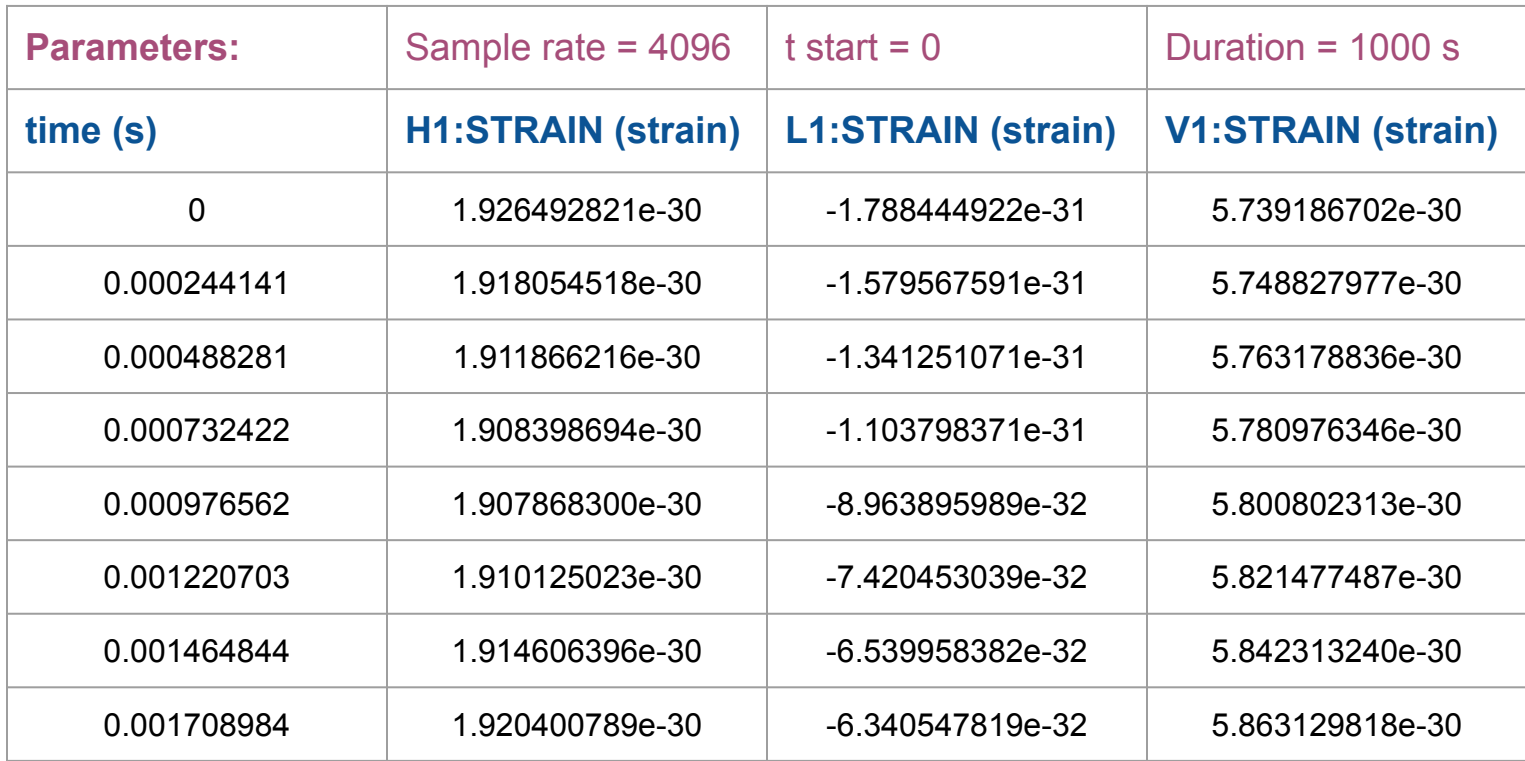

#### Power Spectral Density

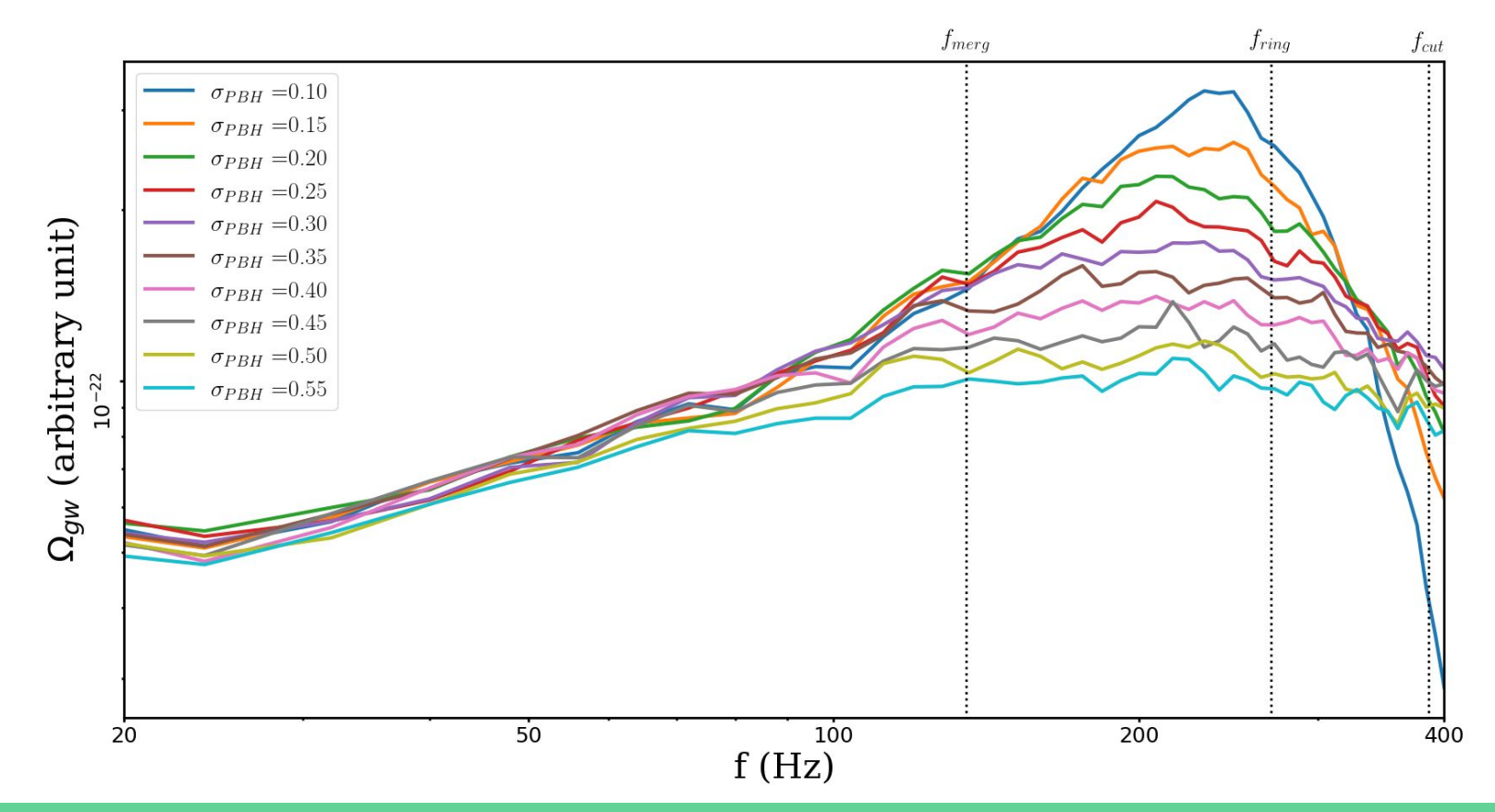

#### Conclusions (or how to use any open source project)

- 1. Define what you need
- 2. Look for methods in the documentation
- 3. Ask informed questions
- 4. Write what need
- 5. If you think it can be useful share it!

## A MINIMUM IS A WAY NEWS CANDING INA tan and<br>Barang

WEIGHT WEIGHT

#### @gmail.com E Ie

THUMMAN LINDING CONTINUES

ac.ir/people/alisalehi RCO

000000000000

**THE REAL PROPERTY AND INCOME.** 

**QIII.** 

 $1111111$ 

**ERITTI** 

A

**ATTELLITY** 

1 Abbreville

 $111111$ 

**ALLI**